#### SỞ NÔNG NGHIỆP VÀ PTNT TỈNH BÌNH DƯƠNG **CHI CỤC CHĂN NUÔI, THÚ Y VÀ THỦY SẢN**

#### Số: 244/CCCNTYTS-HCTH

V/v yêu cầu báo giá gói thầu "thuê phần mềm quản lý kiểm dịch vận chuyển động vật, sản phẩm động vật, kiểm soát giết mổ động vật"

### Kính gửi: Công ty cung cấp dịch vụ thuê phần mềm.

Căn cứ Công văn số 6591/UBND-VX ngày 18/12/2023 của Ủy ban nhân dân tỉnh Bình Dương về việc thực hiện thuê phần mềm quản lý kiểm dịch vận chuyển động vật, sản phẩm động vật, kiểm soát giết mổ động vật;

Căn cứ Quyết định số 10/QĐ-SNN ngày 11/01/2024 của Sở Nông nghiệp và PTNT về việc giao dự toán thu, chi ngân sách nhà nước năm 2024 Chi cục Chăn nuôi, Thú y và Thủy sản tỉnh Bình Dương.

Chi cục Chăn nuôi, Thú y và Thủy sản trân trọng kính mời Công ty cung cấp dịch vụ thuê phần mềm tham gia báo giá cho gói thầu "thuê phần mềm quản lý kiểm dịch vận chuyển động vật, sản phẩm động vật, kiểm soát giết mổ động vật" với các yêu cầu như sau:

**1. Yêu cầu báo giá:** Thuê phần mềm quản lý kiểm dịch vận chuyển động vật, sản phẩm động vật, kiểm soát giết mổ động vật.

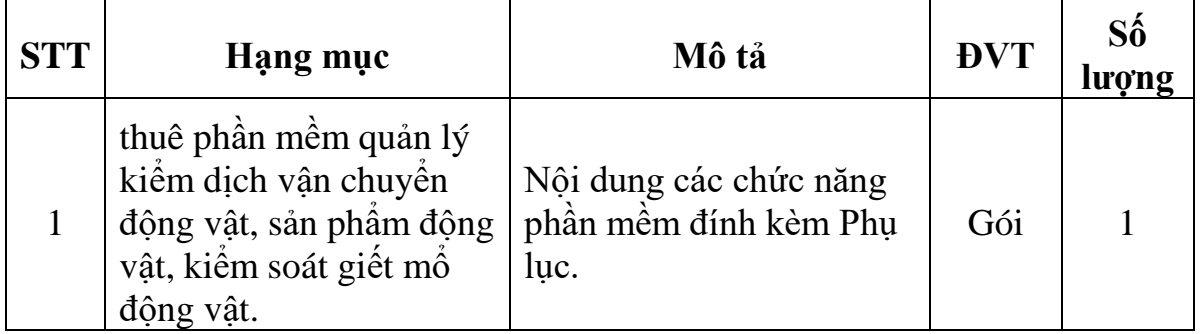

(*Đính kèm Phụ lục danh sách chức năng).*

- Thời gian thực hiện hợp đồng: 90 ngày kể từ ngày ký hợp đồng.

- Thời gian thuê phần mềm (đã bao gồm dịch vụ quản trị vận hành, bảo trì và hạ tầng vận hành phần mềm): 12 tháng kể từ ngày ký hợp đồng.

### **2. Thời gian nhận báo giá**:

Từ ngày 13/03/2024 đến ngày 14 giờ ngày 19/3/2024.

## **CỘNG HOÀ XÃ HỘI CHỦ NGHĨA VIỆT NAM Độc lập - Tự do - Hạnh phúc**

**VÀ THỦY SÁN**<br>
244 CONTYTS-HCTH
244 CONTYTS-HCTH
25

# **3. Địa điểm nhận bảng báo giá:**

Chi cục Chăn nuôi, Thú y và Thủy sản (địa chỉ: số 60, đường Lê Thị Trung, phường Phú Lợi, thành phố Thủ Dầu Một, tỉnh Bình Dương).

Số điện thoại: (0274) 3822012.

Email: [ccty@binhduong.gov.vn](mailto:ccty@binhduong.gov.vn) hoặc cctybinhduong@gmail.com).

Trân trọng./.  $\nu$ 

#### *Nơi nhận:*

- Như trên;
- Ban Lãnh đạo;
- Trang thông tin điện tử Chi cục;
- Lưu: VT, HCTH, Dung.

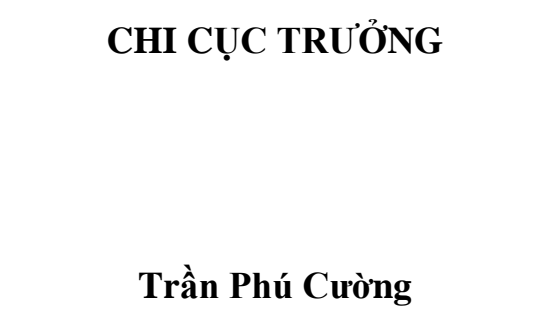

# **PHỤ LỤC Danh sách các chức năng phần mềm**

*(Kèm theo Công văn số: ..244./CCCNTYTS-HCTH, ngày...<sup>13</sup> <i>16ang ...3 ..năm 2024 của Chi cục Chăn nuôi, Thú y và Thủy sản)*

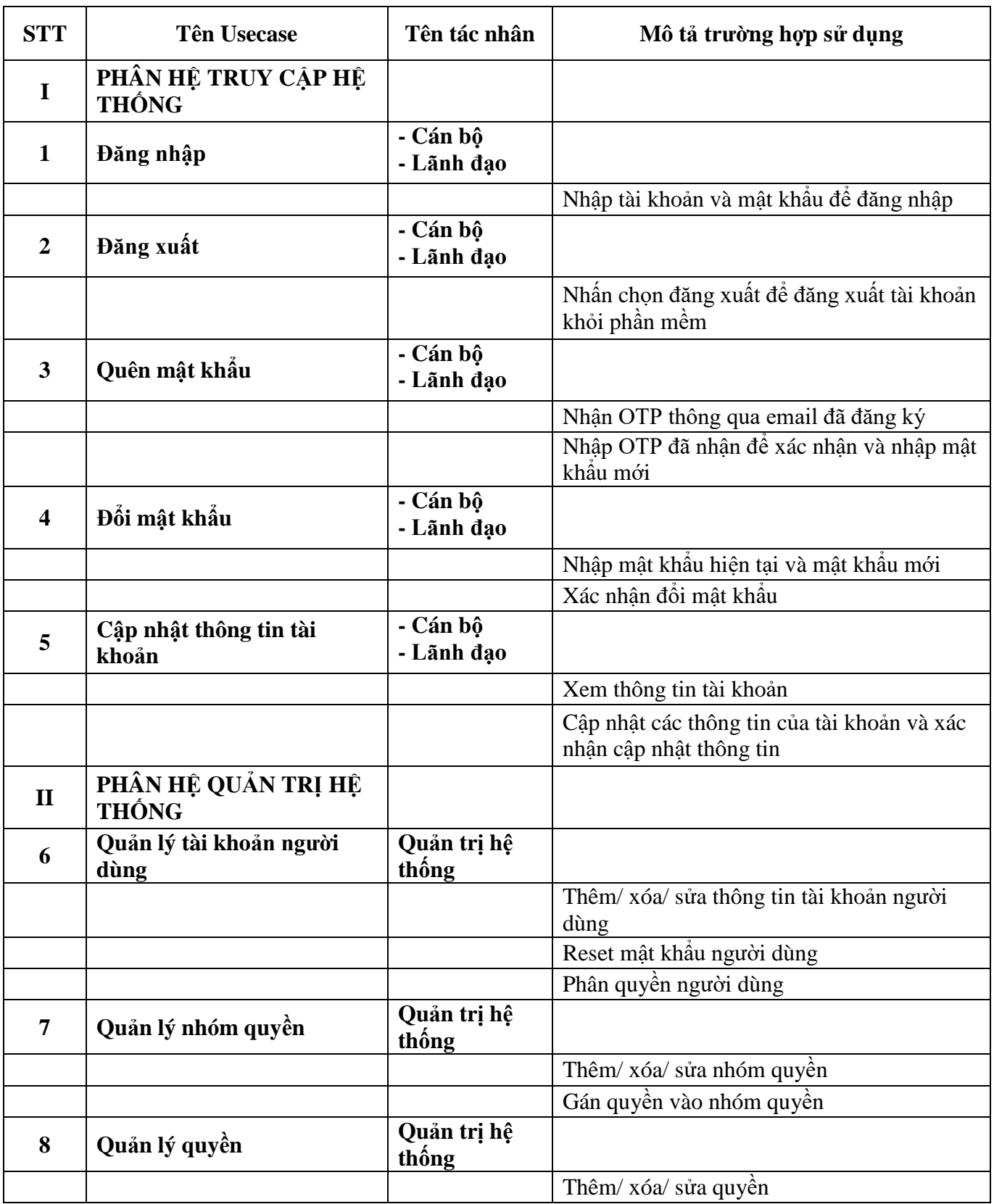

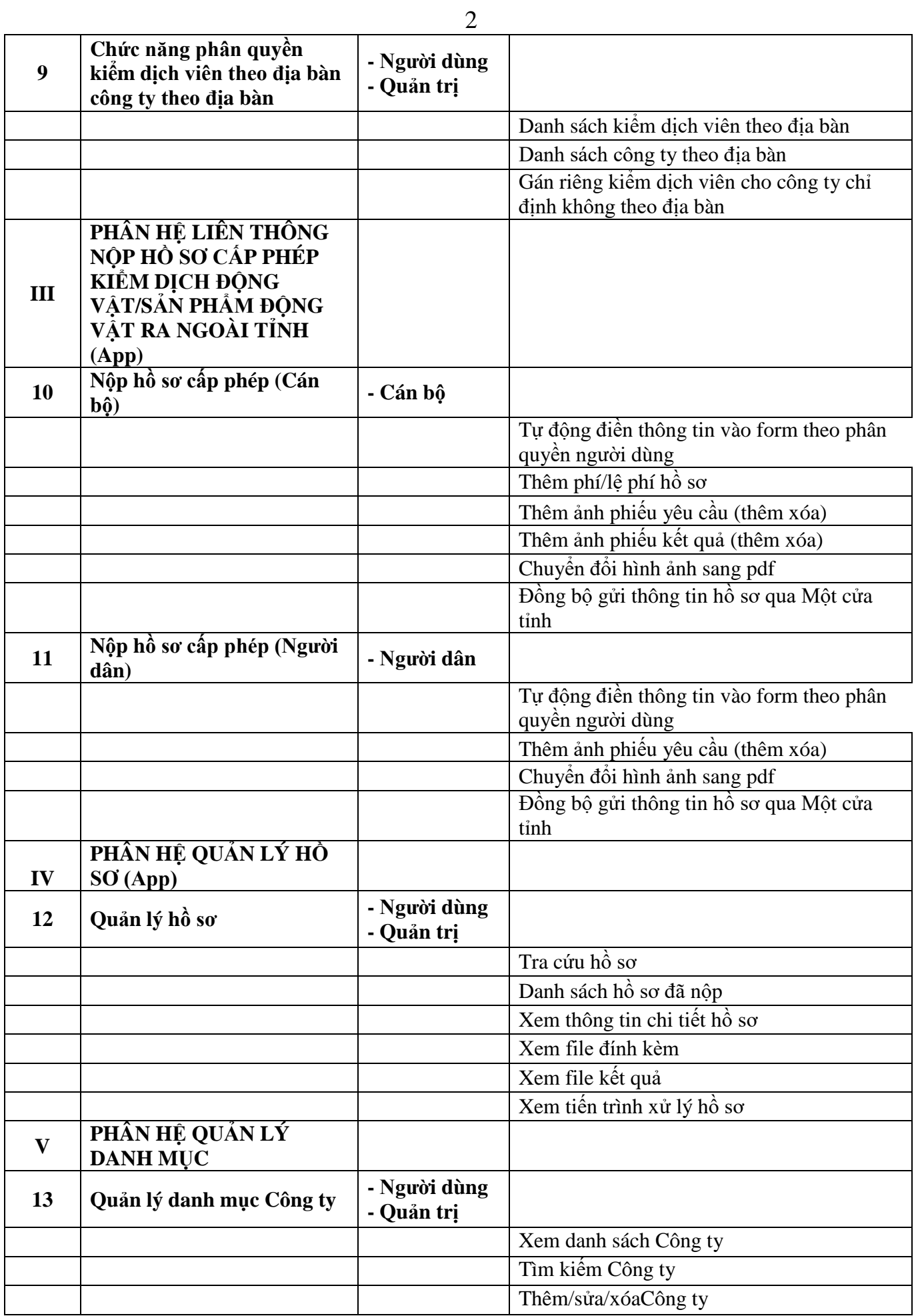

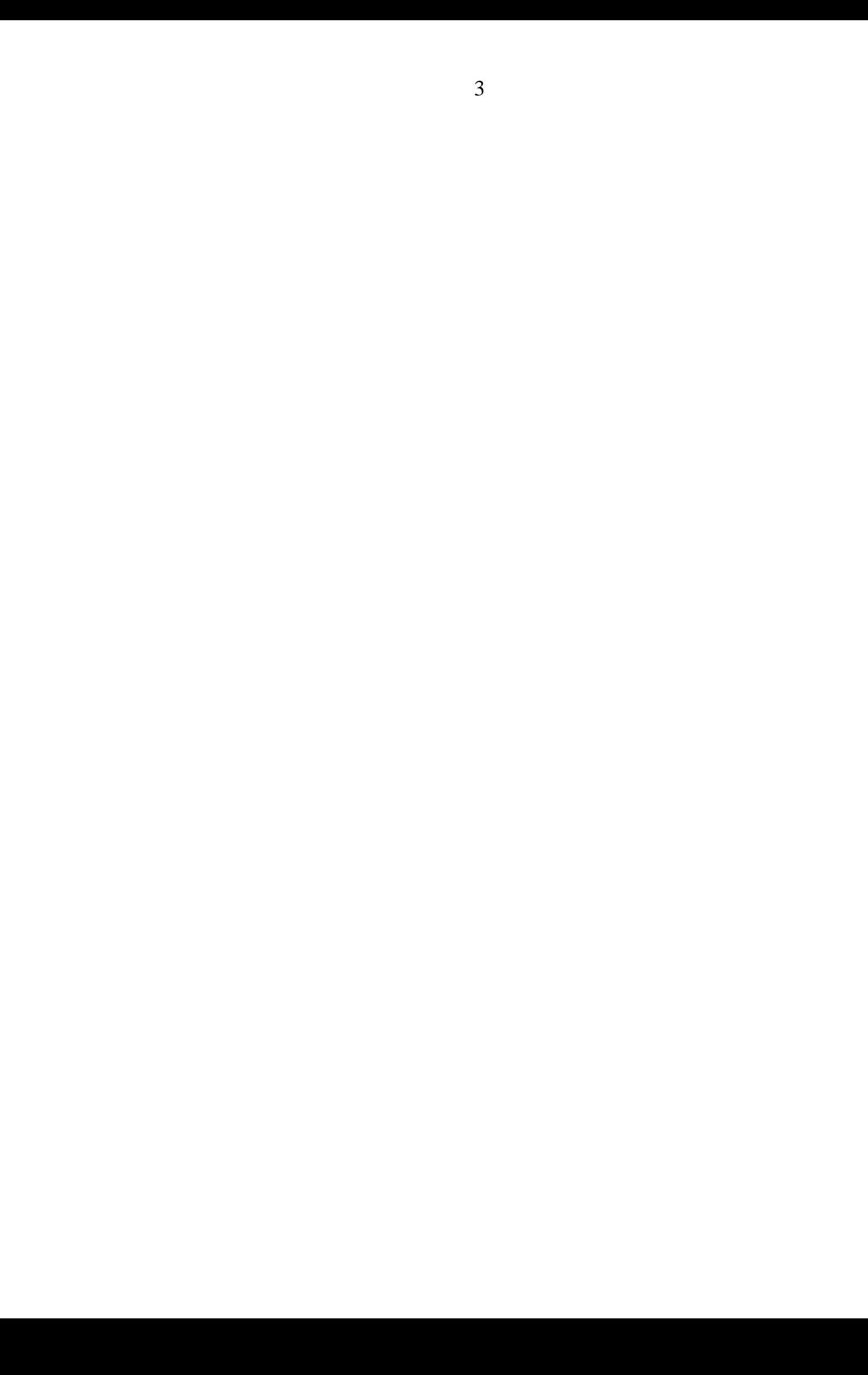